**Block Options**

## Configure the blocking and parrying mechanics for your game.

## **▼ Block Options** Block Block Input: Hold Back Allow Air Block Ignore Applied Forces Allow Move Canceling Parry Tap Forward Parry Input: ÷  $0.3$ Parry Timing: Fixed Parry Stun Type:  $\overline{2}$ Parry Stun (Frames): Highlight When Parry Parry Color Mask: Allow Air Parry Ignore Applied Forces Reset Button Sequence  $\checkmark$ Enable Easy Parry

## **Block**

**Block Input:** Determines the input required to block (Default: None).

**Allow Air Block:** Enables blocking while in the air (Default: Disabled).

**Ignore Applied Forces:** Prevents the character from being pushed by hits while blocking (Default: Disabled).

**Allow Move Canceling:** Enables players to cancel into moves while blocking (Default: Disabled).

## **Parry**

**Parry Input:** Determines the input required to execute a parry (Default: None).

**Parry Timing:** The window for successfully executing a parry. Lower values make it more

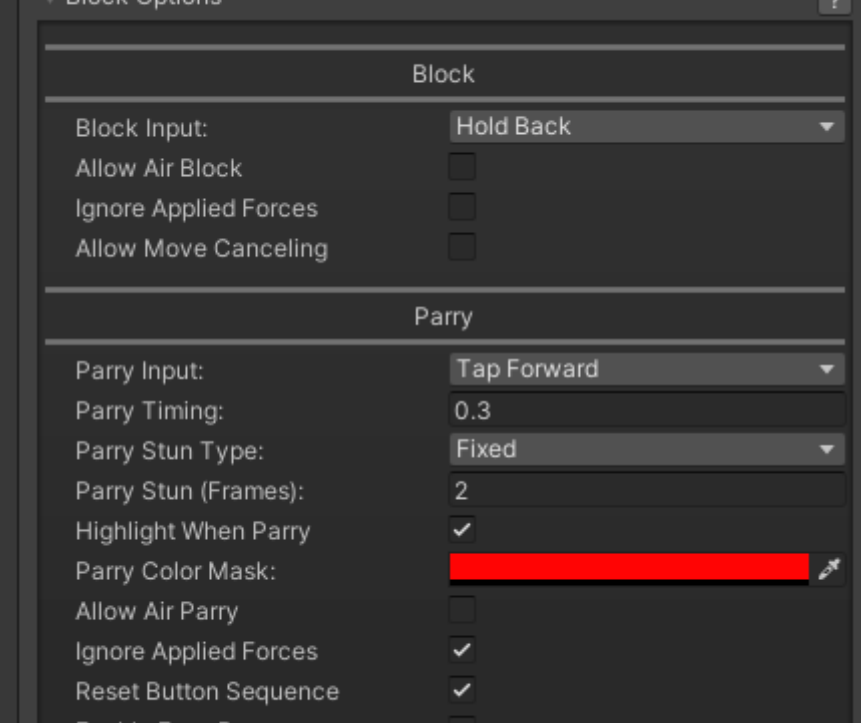

challenging. (Default: 0.3 seconds).

**Parry Stun Type:** Determines the stun effect when a parry occurs.

- 1. **Fixed:** A fixed number of frames for parry stun. (Default: Fixed)
- 2. **Block Stun Percentage:** Uses a percentage of the block stun for parry duration instead.

**Parry Stun (Frames):** Number of stun frames if using the Fixed stun type. (Default: 2).

**Highlight When Parry:** Toggles a visual highlight when a parry is successful (Default: Enabled).

1. **Parry Color Mask:** The color to flash when a parry is executed. (Default: Red).

**Allow Air Parry:** Enables parries while in the air (Default: Disabled).

**Ignore Applied Forces:** Prevents the character from being pushed by hits during a parry (Default: Disabled).

**Reset Button Sequence:** Resets the character's input buffer after executing a parry (Default: Disabled).

**Enable Easy Parry:** Makes it easier to parry by extending the parry window across multiple hits (Default: Disabled).

Code access:

``UFE.config.blockOptions``

Code example:

```
if (UFE.config.player1Character.currentLifePoints < 10){
     UFE.config.blockOptions.parryColor = Color.red;
}
```
[< Back to Global Editor](http://ufe3d.com/doku.php/global:start)

From: <http://ufe3d.com/>- **Universal Fighting Engine**

Permanent link: **<http://ufe3d.com/doku.php/global:block>**

Last update: **2024/12/04 04:45**

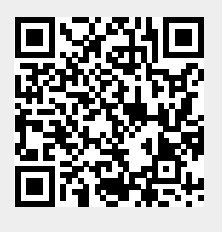